## Enoncé

Soit  $g(x) = x^2 e^{1-x}$ 

- 1) Domaine de définition
- 2) Limites aux bornes du domaine de définition
- 3) Calculer g' et donner le tableau de variation

## Domaine

Il n'y a aucune contrainte : le domaine est ℝ

## Limites aux bornes

$$
g(x) = x^2 e^{1-x} = x^2 e^1 e^{-x} = e(x^2 e^{-x})
$$

En  $-\infty$  :

$$
x \to -\infty
$$
  
\n
$$
x \cdot x = x^2 \to -\infty \cdot -\infty = +\infty
$$
  
\n
$$
-x \to -(-\infty) = +\infty
$$
  
\n
$$
e^{-x} \to +\infty
$$
  
\n
$$
x^2 e^{-x} \to +\infty \cdot +\infty = +\infty
$$
  
\n
$$
ex^2 e^{-x} \to e \cdot +\infty = +\infty
$$

Par conséquent

$$
\lim_{x \to -\infty} g(x) = +\infty
$$

En  $+\infty$  :

 $x \rightarrow +\infty$  $x \cdot x = x^2 \rightarrow +\infty \cdot +\infty = +\infty$  $-x \to -\infty$  $e^{-x} \to 0$  $x^2 e^{-x} \rightarrow +\infty \cdot 0 = \text{indéterminé}$ 

Pour lever l'indétermination utilisons la règle de l'Hospital :

 $Si\lim f = +\infty$  et  $\lim g = +\infty$  alors  $\lim \frac{f}{g} = \lim \frac{f'}{g'}$ 

$$
x^{2}e^{-x} = \frac{x^{2}}{e^{x}}
$$
  
avec  $x^{2} \rightarrow +\infty$  et  $e^{x} \rightarrow +\infty$ 

Donc

$$
\lim \frac{x^2}{e^x} = \lim \frac{2x}{e^x}
$$
  
avec  $2x \to +\infty$  et  $e^x \to +\infty$ 

La forme est toujours indéterminée, on applique donc la règle à nouveau

$$
\lim \frac{2x}{e^x} = \lim \frac{2}{e^x} = 0^+
$$
  
Donc  

$$
x^2 e^{-x} \underset{+\infty}{\rightarrow} 0^+
$$

$$
ex^2 e^{-x} \underset{+\infty}{\rightarrow} e \cdot 0^+ = 0^+
$$

Par conséquent

$$
\lim_{x\to+\infty}g(x)=0^+
$$

Variations

$$
g(x) = x^2 e^{1-x} = e x^2 e^x
$$

$$
g'(x) = 2x e^{1-x} - x^2 e^{1-x} = (2x - x^2) e^{1-x}
$$

Par conséquent

$$
g'(x) = x(2-x)e^{1-x}
$$

On sait que 
$$
\forall X \ e^X > 0
$$

$$
Donc, \forall x e^{1-x} > 0
$$

Par ailleurs,  $g(2) = 2^2 e^{1-2} = 4e^{-1} = \frac{4}{3}$  $\boldsymbol{e}$ 

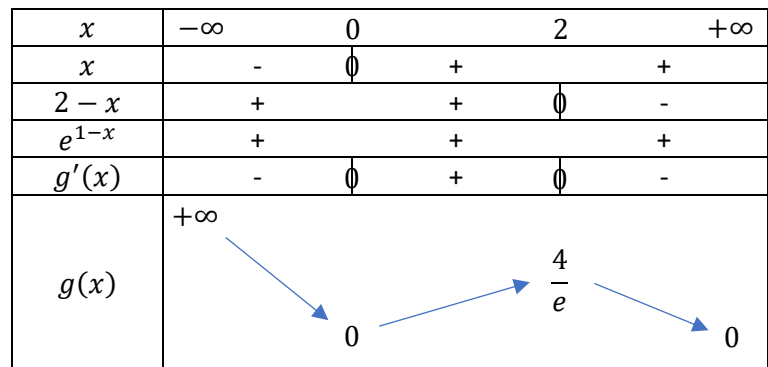

## Représentation Graphique

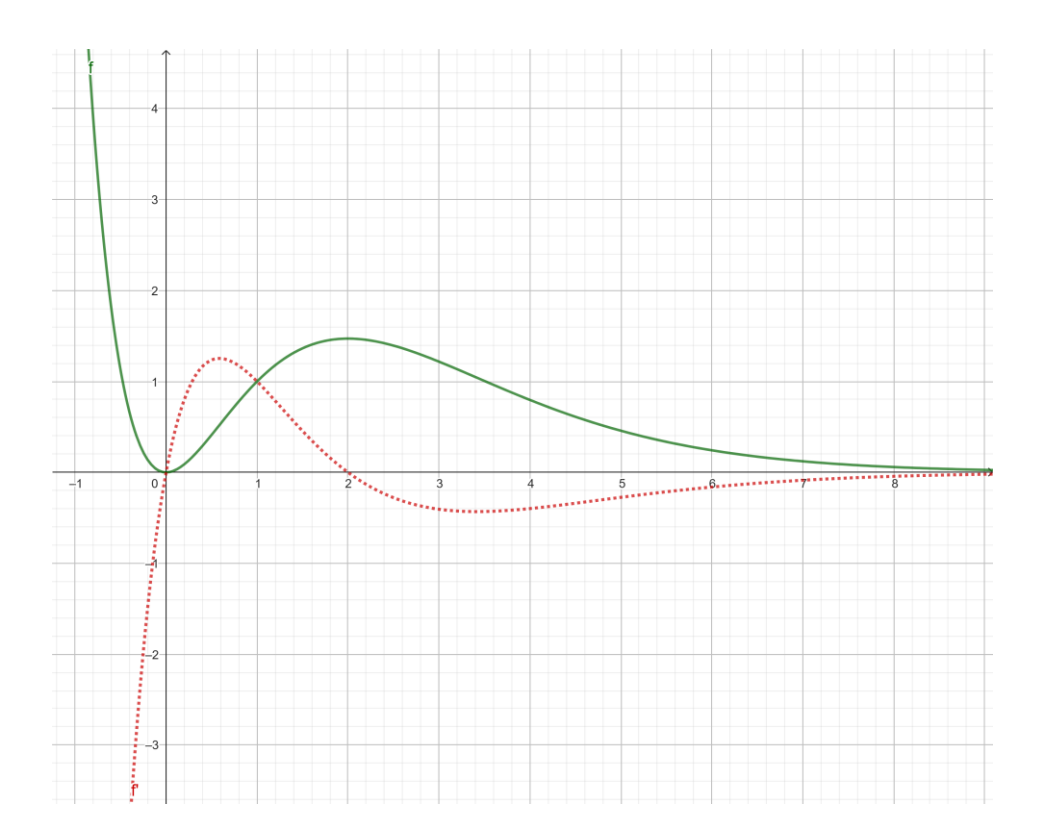